## **QGIS Application - Feature request #8500**

# **Add the ability to get the original GetfeatureInfo and GetLegendGraphic for WMS layers in QGIS server**

*2013-08-22 03:05 AM - Nicolas Boisteault*

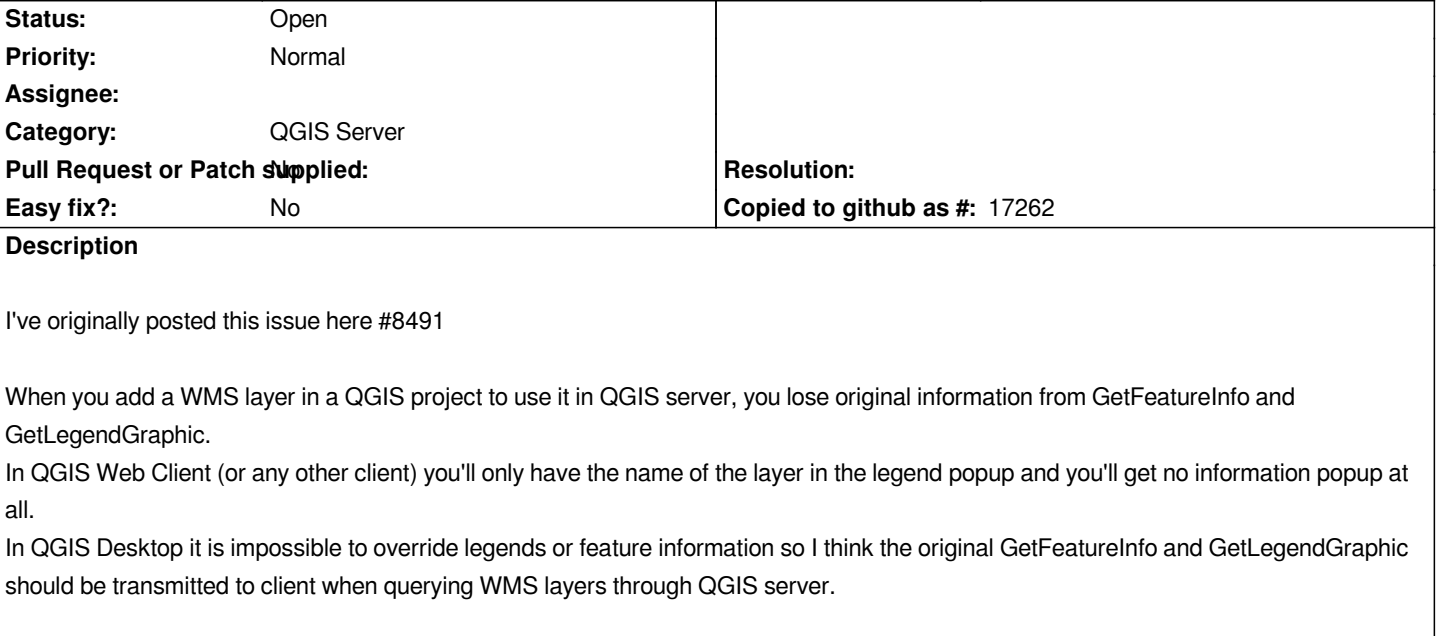

### **History**

#### **#1 - 2013-12-04 04:59 AM - Nicolas Boisteault**

Am I the only one interested in this bug? I miss the possibility to add external WMS layers to my projects and to have the original GetFeatureInfo and *GetLegendGraphic responses.*

### **#2 - 2014-06-21 04:55 AM - Jürgen Fischer**

*- Category set to QGIS Server*

*- Tracker changed from Bug report to Feature request*

## **#3 - 2016-03-30 01:56 AM - Filip Mahieu**

We too as an organisation would like to have these features. Especially the GetFeatureInfo is important. More and more information is provided through *WMS, so this becomes more and more important.*

*When it is not possible, as it is now, we have to have the info as a shapefile (or other), and there is more maintenance.*

*Cloudservices as QGisCloud then would become more usefull(and so handy and time-saving, just upload the existing Qgs-project!) instead of our expensive ArcGisServer..*

*Thanks*

## **#4 - 2016-09-29 06:52 AM - Carl Defevere**

*We're also interested in this feature. We have a lot of external GIS data available as WMS and being able to identify those layers in the QGis Web Client would be a big plus.*

#### **#5 - 2017-05-01 12:48 AM - Giovanni Manghi**

*- Easy fix? set to No*